## **Final Terms**

#### Loan no. 202

#### under the Swedish Medium Term Notes and Covered Bonds Programme

of

## Borgo AB (publ) (LEI 54930030QWENGUD8ZR59) (the "Issuer")

The Terms and Conditions dated 24 January 2022 of the aforementioned Programme shall apply to this Loan, along with the Final Terms set out below.

The Terms and Conditions for the Programme are set out in the Issuer's base prospectus dated 24 January 2022, together with any supplementary prospectus published from time to time (the "Base Prospectus"). Capitalised terms used below shall have the meaning given to them in the Terms and Conditions, or as otherwise set out in the Base Prospectus.

This document constitutes the Final Terms for the purposes of Regulation (EU) 2017/1129 (along with relevant implementing measures under this Regulation in each Member State and in its current wording, referred to as the "**Prospectus Regulation**") and must be read in conjunction with the Base Prospectus and any supplement thereto in order to obtain all the relevant information. The Base Prospectus including any supplements thereto and any documents incorporated therein by reference are made available at the Issuer's website www.borgohypotek.se.

#### General

1. **Type of Note:** Medium Term Note

2. Loan number 202

(i) Tranche name 1

3. **Aggregate Nominal Amount** 

(i) for the Loan: SEK 500,000,000

(ii) for tranche 1 SEK 500,000,000

4. Currency: SEK

5. **Nominal Amount per Note** SEK 2,000,000

(denomination):

6. **Minimum subscription amount:** SEK 2,000,000

7. **Price per Note:** 100.000% of the Nominal Amount

8. Number of book-entry Notes: 250

9. **Issue Date:** 25 November 2022

10. **Interest Commencement Date:** 25 November 2022

11. **Maturity Date:** 25 November 2024

**Extended Maturity:** Not Applicable

**Extended Maturity Date:** Not Applicable

12. Amount by which Note is to be repaid at the Maturity Date:

Nominal Amount

13. **Basis for calculation of interest:** Fixed Interest Rate

14. Amount as basis for calculation of

interest:

Nominal Amount

15. **Cover Pool:** Not Applicable

**Interest** 

16. **Fixed Interest Rate: Applicable** 

> 4.950% annual interest calculated on Nominal (i) Interest Rate:

> > Amount

**Interest Period:** Period from 25 November 2022 to and including the (ii)

> 25 November 2023 (the First Interest Period) and thereafter each period of about 12 months with the

final day on an Interest Payment Date.

(iii) Interest Payment Date(s): Annually on 25 November 2023 and 25 November

2024

Day Count Convention: 30/360

17. **Floating Interest Rate (FRN)** Not Applicable

Other

**Green Medium Term Notes:** 18. Not Applicable

19. Admitted to trading on a Regulated

Market:

Applicable

(i) Regulated Market: Nasdaq Stockholm

(ii) Estimate of total expenses in connection with admission to

trading:

42,500

(iii) Total number of Notes admitted 250

to trading:

(iv) Earliest date of admission to

trading:

Issue Date

20. CSD: Euroclear Sweden 21. **Interests:** Not Applicable 22. Following specific risk factors Notes with fixed interest rate described in the Base Prospectus apply: 23. Credit rating for Loan (on the Issue Not Applicable Date): 24. Resolution as basis for the issue: Not Applicable 25. Third party information: Not Applicable 26. **Issuing Dealer:** for tranche 1 Nordea Bank Abp (i) 27. **Administrative Agent:** Nordea Bank Abp 28. ISIN: SE0013360831 29. Use of proceeds: General financing of the Issuer's and the Group's business activities

The Issuer confirms that the above supplementary terms and conditions are applicable to the relevant Loan together with the Terms and Conditions and undertakes accordingly to pay principal and interest. The Issuer also confirms that it has disclosed all material events after the date of this Programme regarding the Base Prospectus that could affect the market's perception of the Issuer.

and fees.

Stockholm 18 November 2022

**BORGO AB (publ)** 

The estimated net amount of the

30.

proceeds:

SEK 500,000,000 less customary transaction costs

# Verifikat

Transaktion 09222115557481762368

## Dokument

## Final\_Terms\_(202)\_221118

Huvuddokument 3 sidor Startades 2022-11-18 17:05:49 CET (+0100) av Camilla Philipson Watz (CPW) Färdigställt 2022-11-18 18:51:23 CET (+0100)

#### Initierare

## Camilla Philipson Watz (CPW)

Borgo AB (publ)
Org. nr 559153-2303
camilla.philipsonwatz@borgogroup.se
+46703753945

## Signerande parter

## Peter Walldour (PW)

Identifierad med svenskt BankID som "PETER WALLDOUR" Personnummer 830611-2452 peter.walldour@borgohypotek.se

pertu

Signerade 2022-11-18 18:51:23 CET (+0100)

## Gustav Berggren (GB)

Identifierad med svenskt BankID som "Per Gustav Berggren" Personnummer 800518-0370 gustav.berggren@borgohypotek.se

Sm

Signerade 2022-11-18 17:18:36 CET (+0100)

Detta verifikat är utfärdat av Scrive. Information i kursiv stil är säkert verifierad av Scrive. Se de dolda bilagorna för mer information/bevis om detta dokument. Använd en PDF-läsare som t ex Adobe Reader som kan visa dolda bilagor för att se bilagorna. Observera att om dokumentet skrivs ut kan inte integriteten i papperskopian bevisas enligt nedan och att en vanlig papperutskrift saknar innehållet i de dolda bilagorna. Den digitala signaturen (elektroniska förseglingen) säkerställer att integriteten av detta dokument, inklusive de dolda bilagorna, kan bevisas matematiskt och oberoende av Scrive. För er bekvämlighet tillhandahåller Scrive även en tjänst för att kontrollera dokumentets integritet automatiskt på: https://scrive.com/verify

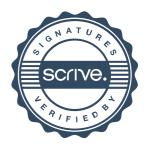